### Table of Contents

| Hyperspace Playground Instructions               | 2    |
|--------------------------------------------------|------|
| Cupid Expansion Invasive Procedure Documentation | 3    |
| Exercise 1: Documenting an EP Study              | 3    |
| Exercise 2: Peripheral Study Result              | 8    |
| Exercise 3: Left Heart Catherization             | . 11 |
| Smart Forms and the Drawing Tool                 | . 14 |
| Exercise 4: Right Heart Catherization            | . 24 |

## Hyperspace Playground Instructions

The exercises below will be completed in the Playground (PLY) training environment. To access PLY:

1. From the Citrix Receiver window, click to launch Hyperspace PLY.

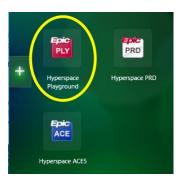

If Citrix Receiver is not visible on your device:

- Navigate to the toolbar located on the bottom of the screen OR use the search tool, bottom left, to search for Citrix Receiver.
- Click the 'show hidden icons' symbol, then click the Citrix Receiver icon
- Click to open Hyperspace Playground.
- Use the training Login ID in the User ID field and the password is 'train'. The training Login ID's are consecutive between TRN24730 TRN24759. Look for a TRN user that does not have Cupid documentation already completed on the patient(s). [Refreshed daily]

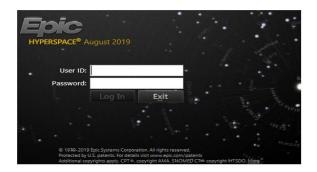

3. The defaulting department is correct. Click Continue. You are now logged into PLY.

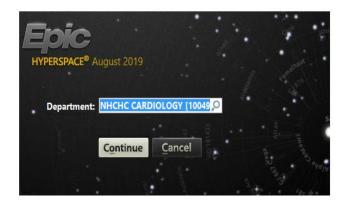

# Cupid Expansion Invasive Procedure Documentation

Cupid Expansion is expanding the workflow and functionality of Cardiology users. The coronary toolset within this application will guide structured reporting and enable automated registry reporting.

The exercises below introduce the appearance and basic functionality of Study Review documentation using Cupid Expansion. Workflow throughout Dimensions recommends working within the navigator; from top to bottom. This helps to ensure more accurate charting and deficiency reduction.

Because the focus of this exercise is Study Review documentation, we will begin with the Study Review section in the navigator. You will:

- 1. Become familiar with the appearance and functionality of the Drawing Tools
- 2. Practice post procedural documentation
- 3. Become familiar with Structured Reporting and Registry documentation

#### Exercise 1: Documenting an EP Study

Double click to open your Tach Breakfast patient's chart from the schedule located on the Provider Planner. Note that the patient record for a procedure *must* be opened from the Provider Planner schedule for the PostProc navigators to display the Procedure Note link to Study Review.

| n Slots 🛛 🖓 Change Pr | rov 👻 🗙 No Sho <u>w</u> 👻 =                          | → Wrap Te <u>x</u> t 🛛 🚰 Or | pen Ch            |
|-----------------------|------------------------------------------------------|-----------------------------|-------------------|
| DYZERO (Total: 2)     | <u>T</u> oday 🗲                                      | 11/4/2019 📋 🔿               | <b>—</b> •        |
| Status Details        | Me Time 📥 Inf Ri                                     | Patient                     | Age               |
| Cath/EP COMBO         | 12:00 AM                                             | Breakfast, Tach.            | 26 y              |
| Cath Lab 3            | 1:30 PM                                              | Breakfast, Perr             | . 26 y            |
| Cath Lab 3            | 1:30 PM                                              | Breakfast, Perr             | . 2               |
|                       |                                                      |                             |                   |
|                       |                                                      |                             |                   |
|                       | DYZERO (Total: 2)<br>Status Details<br>Cath/EP COMBO | DYZERO (Total: 2)           | DYZERO (Total: 2) |

Begin this exercise by opening Study Review. To launch the Study Review workspace:

1. Left click on Procedure Note in the navigator OR click the 'click here to launch Study Review activity' hyperlink.

|    | E                               | PreOperative          | Postop Inpt-Obs                               | PostProc Dis | с   | 😈 Rounds      | s 💯 Admis     | si |
|----|---------------------------------|-----------------------|-----------------------------------------------|--------------|-----|---------------|---------------|----|
|    | PostP                           | roc Discha            | arge                                          |              |     |               |               |    |
|    | POST-OP<br>DOCUMEN              | ITATION               | Diagnosi                                      | 5 💉          |     |               |               |    |
|    | Diagnosi<br>Prelim P<br>Procedu | roc Note              | Patient Diagn<br>Pre-op diagr<br>Post-op diag | nosis: afib  |     |               |               |    |
| ;) | DISCHARG<br>Unsigne             | BE ORDERS<br>d Orders |                                               |              |     |               |               |    |
|    |                                 | ommunic               | ③ Prelimina                                   | ry Procedu   | ıre | Notes 🖉       |               |    |
|    | Problem<br>24-Hr Re             |                       | + Create Note                                 | n NoteWriter | ~   | + Create Note | See All Notes | K  |

- 2. The Study Review workspace opens defaulted to the Copy Findings window. The Copy Findings window contains information documented in the Procedure Log. Click Accept.
  - Clicking Accept will include items with a check mark in the finalized report.

| aw.                                                                                                  | Hyperspace - NHCHC CARDIOLOGY - Novant ACE1 - BRADYZERO B.                                                                                                    | 🖴 6 : Ch                                            | nart Completion 🔤 0 - 💻 🖬 🗙                                                                    |
|----------------------------------------------------------------------------------------------------|----------------------------------------------------------------------------------------------------|-----------------------------------------------------|------------------------------------------------------------------------------------------------|
| Epic - Breakfast, TachZero 🗙 🏠 Home 📛 Pt Look                                                        | up/Charl, 💾 Care Pathways 🗃 In Basket 💘 Remind Me. 💾 Novant Intranet 📋 DirectAdmit 📋 Prep for Case 🍃 Personalization - 🕌 Appts 🏢 UpToOate 🕂 NH McKesson P                                             | ACS MidMark Vitals 🔧                                | 🥶 🥔 🔒 Print 🗸 🔒 Secure 📑 Log Out                                                               |
| TachZero Breakfast         MRN: 85021503           Male, 26 y.o., 10/30/1993         Bed: FMC EP LAB | Code: No Order         Allergies:         Hotpital         Ht. 6'2' (         Cardiology           Distress: Intubation PRN         Care Team: No PCP, Ref Provider: B         Implants:         None | Im Problem List No new<br>Diabetes mellitu Active N | results None Mark as :<br>Aeds (2) 조No results CrCI: None                                      |
| Study Review for Exam date: 11/1/2019, Procedure                                                     | e: EP STUDY, Acc Num: R0000105                                                                                                    | •• 🗇 ⊀ 🗙                                            | Summary - Reference                                                                            |
| 🕤 Study History 🔢 View Images 🚸 Dictate 🔀 Media Manager 🛛 IB Mes                                     | sage 🕊 CC Results 🗧 Sage 🚯 Needs River 🗸 Sign 🛛 👺 EP Study 🔯 Ablation AV node 🔯 Ablation CTI 🔯 Ablation PVI+CTI 🐺 Ablation SVT 🔯 Ablation VT Array 🔯 Ablation                                         | on VT simple More 👻                                 | Reference                                                                                      |
| Report SnapShot Procedure Log                                                                        | Electrophysiology Findings - Conclusion Procedures Complications Charge Entry Follow Up                                                                                                    |                                                     | ← * < > > > = < < < < < < < < < < < < < < <                                                    |
| 👄 👂 🖶 Print 🕲 Copy Summary Statement 🖽 Undo Summary Statem                                           | Copy Findings                                                                                                    | rt Over I Copy New Findings                         |                                                                                                |
|                                                                                                    | ⑦ What is this?                                                                                                    |                                                     | Provider                                                                                       |
|                                                                                                    | This is information that was documented in the Procedure Log for the procedures in this case. Findings with a check mark () next to them will be added to your report.                                |                                                     | Documentation                                                                                  |
|                                                                                                    | If you don't want to copy any of the findings, just 🗙 Cancel .                                                                                                    |                                                     | Checklist                                                                                      |
|                                                                                                    | I don't need to see this explanation anymore                                                                                                    |                                                     | ② Admission Checklist                                                                          |
|                                                                                                    | Electrophysiology Findings     Jintervals: Intervals were collected pre-ablation. Sinus tachycardia was observed.                                                                                     |                                                     | 11/01/19 0802 A                                                                                |
|                                                                                                    | CG Rhythm: Sinus rhythm was observed.                                                                                                    |                                                     | Last Updated: Refresh<br>1208                                                                  |
|                                                                                                    |                                                                                                    |                                                     | Overdue (1) ⊗                                                                                  |
|                                                                                                    |                                                                                                    |                                                     | <ul> <li>Admission Order Placed</li> </ul>                                                     |
|                                                                                                    |                                                                                                    |                                                     | O Not Completed (3) ≈                                                                          |
|                                                                                                    |                                                                                                    |                                                     | <ul> <li>Allergies Reviewed</li> <li>Has Active Code Status Order</li> </ul>                   |
|                                                                                                    |                                                                                                    | 1                                                   | <ul> <li>Has H&amp;P Written and/or Updated</li> <li></li></ul>                                |
|                                                                                                    |                                                                                                    |                                                     | Completed (2) >                                                                                |
|                                                                                                    |                                                                                                    | 1                                                   | Admission Quality<br>Measures                                                                  |
|                                                                                                    |                                                                                                    |                                                     | 11/01/19 0802 A                                                                                |
|                                                                                                    |                                                                                                    |                                                     | Last Updated: Refresh                                                                          |
|                                                                                                    |                                                                                                    |                                                     | 1208                                                                                           |
|                                                                                                    |                                                                                                    |                                                     | Not Completed (1)      Order VTE Prophylaxis                                                   |
|                                                                                                    |                                                                                                    |                                                     | P order vie Propriyaats                                                                        |
|                                                                                                    |                                                                                                    |                                                     | ② Daily Checklist                                                                              |
|                                                                                                    | Don't show Copy Findings again                                                                                                    |                                                     | 11/01/19 0803                                                                                  |
|                                                                                                    |                                                                                                    | 1                                                   | Last Updated: 1208 Refres                                                                      |
|                                                                                                    |                                                                                                    |                                                     | Not Completed (3)      All Orders Cosigned                                                     |
|                                                                                                    |                                                                                                    |                                                     | <ul> <li>Has ACP Note Within Current Encou</li> <li>Update Estimated Discharge Date</li> </ul> |
|                                                                                                    |                                                                                                    |                                                     | Completed (5) >                                                                                |
|                                                                                                    |                                                                                                    |                                                     |                                                                                                |
|                                                                                                    |                                                                                                    |                                                     | ① Discharge Checklist ※                                                                        |

Take a few moments to become familiar with the layout of the workspace. This will aid with efficiency and ease of use.

Viewing this workspace in sections, the left pane is comprised of the Report, SnapShot and Procedure Log tabs.

- Report (default) contains general procedural information that will be included in the finalized report. (Ex. Physicians, indications, Pre/Post diagnosis, procedure, conclusion, etc).
   Hyperlinks offer quick navigation
- SnapShot displays information included in the Summary activity
- **Procedure Log** encompasses all Perioperative tech and nurse documentation
- Vessel Findings: specific result documentation; Coronary dominance selection

The right pane includes macros and other documentation tabs. We will begin with the Conclusion tab.

• Note: Tabs are defaulted based on the procedure.

| Epic - 🚰 Zzipoce, Tachone 🗙                                                                                      |                                                                   | Pathways   | s 🚍 In Basket 🗴 Remind Me                             | H Novant Intranet    | Direct Admit                            | Case 🖉 Personaliz   | ation 🗸 🖳 Ap    | ots IIII UnToDate                                     | NH McKesson PAC  | S MidMark Vitals |                  | 🚱 🄌 🔒 Pri                  | it 🗸 🕰 Secu | re 🕞 Log Out      |
|----------------------------------------------------------------------------------------------------|-------------------------------------------------------------------|------------|-------------------------------------------------------|----------------------|-----------------------------------------|---------------------|-----------------|-------------------------------------------------------|------------------|------------------|------------------|----------------------------|-------------|-------------------|
| Tachone Zzipoce<br>Male, 26 y.o., 10/28/1993                                                                     | MRN: 85013318 Code: No Order<br>Bed: FMC EP L Distress: Intubatio |            |                                                       | +                    | Care Team<br>Care Team: No PCP, Ref Pro | Allergi Hosp        | it EP AB        | Recov, EP Lab 2<br>Patient Class: Ou                  |                  | Cardiology       |                  | No new resu<br>Active Meds | None        | Mark a +<br>CrCl: |
| Study Review for Exam date: 10                                                                                   | 0/30/2019, Procedure: EP STUI                                     | DY, Acc    | cc Num: R0000105                                      |                      | 1                                       |                     |                 |                                                       |                  |                  |                  |                            | _           | • • * <b>×</b>    |
| 🔊 Study History 🔠 View Images 🌵 Dictate 🚦                                                                        | Media Manager 🛛 🖾 IB <u>M</u> essage 🛋 CC Res                     | ults 🛛 🖬 S | Saye 🚯 Needs Rv <u>w</u> 🗸 Sign                       | 🕃 EP Study 📑         | Ablation AV node 🛛 🗒 Ablation (         | CTI 📑 Ablation PVI- | +CTI 📑 Ablati   | on SVT 🛛 🕃 Ablation VT                                | Array 📑 Ablation | VT simple 📑 Abl  | lation VT Transs | eptal 📑 BiV-IC             | D GenChg    | More              |
| Report SnapShot Procedure Log                                                                                    |                                                                   | E          | Electrophysiology Findings                            | Conclusion Proc      | edures Complications Cl                 | arge Entry Follov   | v Up            |                                                       |                  |                  |                  |                            |             |                   |
| 🗧 🖉 🖗 Print 🏟 Copy Summary Stateme                                                                               | nt 🛯 Undo Summary Statement                                       | Ado        | Add Finding + Add New                                 |                      |                                         |                     |                 |                                                       |                  |                  |                  | 🖍 Start C                  | ver 🗎 Copy  | New Findings      |
| Tachone Zzipoce                                                                                                  | EP study<br>Order# 175159                                         |            | Intervals                                             |                      |                                         |                     |                 |                                                       |                  |                  |                  |                            | +           | Add Finding       |
| Patient Information                                                                                              | ay aste: 10/30/19                                                 |            | Intervals<br>Intervals were collected p<br>ECG Rhythm | e-ablation. Sinus ta | chycardia was observed.                 |                     | Click           | ing 'Accep                                            | t' pulls         |                  |                  |                            | +           | Add Finding       |
| Name MRN<br>Tachone Zzipoce 85013318                                                                             | Description<br>26 y.o. male                                       | Ð          | ECG Rhythm<br>Sinus rhythm was observe                | ed.                  |                                         |                     | the d           | ocumented                                             | d. E             |                  |                  |                            |             | ×                 |
| **This is a preliminary report and ha                                                                            | s not been finalized by a physician**                             |            |                                                       |                      |                                         |                     |                 | edure Log.                                            |                  |                  |                  |                            |             |                   |
| Physicians            Panel Physicians         Referring Physicians           Brady Bundle, MD         (Primary) | sician Case Authorizing Physician<br>Brady Bundle, MD             |            |                                                       |                      |                                         |                     | signe<br>will b | e the study<br>ed this infor<br>e included<br>report. | rmation          |                  |                  |                            |             |                   |
| Procedures      F     PABLATION                                                                                  |                                                                   |            |                                                       |                      |                                         |                     |                 |                                                       |                  | J                |                  |                            |             |                   |
| ⊗ Indications ₅                                                                                                  |                                                                   |            |                                                       |                      |                                         |                     |                 |                                                       |                  |                  |                  |                            |             |                   |
| Pre Procedure Diagnosis                                                                                          | Post Procedure     Diagnosis 5                                    |            |                                                       |                      |                                         |                     |                 |                                                       |                  |                  |                  |                            |             |                   |
| Tachycardia                                                                                                    |                                                                   |            |                                                       |                      |                                         |                     |                 |                                                       |                  |                  |                  |                            |             |                   |
| ∠ EBL                                                                                                    | Z Total Contrast<br>Total Contrast Used: 0 mL(s).                 |            |                                                       |                      |                                         |                     |                 |                                                       |                  |                  |                  |                            |             |                   |
| Estimated Blood Loss: 125 mL(s).                                                                                 | J <b>-</b>                                                        |            |                                                       |                      |                                         |                     |                 |                                                       |                  |                  |                  |                            |             |                   |
| 🗄 Conclusion 8                                                                                                   |                                                                   |            |                                                       |                      |                                         |                     |                 |                                                       |                  |                  |                  |                            |             |                   |
| IR FCG                                                                                                    |                                                                   | ~          |                                                       |                      |                                         |                     |                 |                                                       |                  |                  |                  |                            |             |                   |

- 3. Click the Conclusion tab to open the documentation window. Search for a Dimensions created note template using the Insert Smart Text field.
  - To use your personalized Smart Phrase position the cursor in the note text window and enter the desired Smart Phrase (ex: .mycustomizedphrase).
  - Macros are available for use in the toolbar. (See highlight above)
  - If a Macro is selected, F2 through the note to complete documentation.

The note populates in the Conclusion section on the left and in the pane located in the body of your workspace.

- Note documentation completed in this space will also populate the Conclusion section in the left pane, meaning the Report is simultaneously updated.
- Documentation cannot be edited in the Report tab. Edits must be completed in the body of the workspace.

| tudy Review for Exam date: 10/22/2019, Procedure: EP ST         > Study History         If View Images         ● Dictate         Image: Point         SnapShot         Procedure Log         -         P         Print         Dopy Summary Statement         Image: P         Image: P <th></th> <th>EP Study  Ablation AV node  Ablation CTI  Ablation PVI+CTI  Ablation SVT  Ablation VT Array  Ablation VT simple Electrophysiology Findings Conclusion Procedures Complications Charge Entry Follow Up Summary Statements</th> |                               | EP Study  Ablation AV node  Ablation CTI  Ablation PVI+CTI  Ablation SVT  Ablation VT Array  Ablation VT simple Electrophysiology Findings Conclusion Procedures Complications Charge Entry Follow Up Summary Statements |
|----------------------------------------------------------------------------------------------------|-------------------------------|----------------------------------------------------------------------------------------------------|
| Ally Training<br>Ordering physician: David J Bohle, MD Study date: 10/22/19                                                                                                    | EP study<br>Order# 5815406    | Sglect All Select None C Statements in bold have been edited and will not update automatically.                                                                                                    |
|                                                                                                    | Description<br>36 y.o. female |                                                                                                    |
| **This is a preliminary report and has not been finalized by a physician**                                                                                                    |                               |                                                                                                    |
| Physicians         Panel Physician           David J Bohle, MD (Primary)         Referring Physician                                                                                                    | Case Authorizing Physician    | ( <u>Conclusion</u><br>☆ B 国 必 ☆ ☞ 徂 ✦ <mark>InterConctod व</mark> ← ⇔ 戰 ᠿ ♥ 冊                                                                                                    |
| Procedures 5 EP ABLATION: A TACH V-TACH                                                                                                    |                               |                                                                                                    |
| Molications <sup>™</sup>                                                                                                    |                               |                                                                                                    |

Ex. EP Study Macro selected. Position the cursor in the note and press F2 until all variables are complete.

| Epic - 🏠 Home 📂 Pt Lookup                                                          | /Chart 🕌 Care Pathways 🚔 in Basket 🦹 Ren                                                                                                    | nind Me 🕌 Novant Intranet 🔋 Direct Admit                                  | 🖗 Personalization 🖕 🏭 Appts 🔠 UpToDate 🕌 NH McKesson PACS - MidMark Vitals 🗈 Staff Daily 🕌 View Sche                                                                                   | ules 👷 Support Chat 💛 🚷 🤌 🖶 Print 🗸 🔒 Secure 📑 Log Out   |
|------------------------------------------------------------------------------------|----------------------------------------------------------------------------------------------------|---------------------------------------------------------------------------|----------------------------------------------------------------------------------------------------|----------------------------------------------------------|
| 🐺 🖬 👬 🛱 🗳 🗐                                                                        | Breakfast, TachZero ×                                                                                                    |                                                                           |                                                                                                    | NOVANT ACE1 BRADYZERO B. Q Search                        |
|                                                                                    | PreOperative Postop In PostPr.      Study Review for Exam date:      Study Histor III View Images & Dictate                                                     | 11/2/2019, Procedure: EP ST                                               | Summary Notes Chart Care E Manag Event Log Interdi Bedsid Adv Ca MyCha C<br>m: R0000105<br>© Needs Rwy 🗸 👉 📴 EP Stage Datation AV node 🖾 Ablation CTI 🔯 Ablation PVI-CTI 🖉 Ablation SV | • @ Z ¥                                                  |
| TachZero Breakfast                                                                 | Report SnapShot Procedure Log                                                                                                    |                                                                           | viology Findings Conclusion Processes Complications Charge Entry Follow Up                                                                                                    | Beronaudi Friendi Beronaudi Frannyis more                |
| Male, 26 y.o., 10/31/1993 📇<br>MRN: 85021482                                       | 🗧 🗧 👂 🖶 Print 🚯 Copy Summary Staten                                                                                                    | nent 🛯 Undo Summary Statement                                             | y Statements                                                                                                    |                                                          |
| Bed: FMC EP LAB-EP LAB<br>Code: No Order (no ACP docs)<br>Distress: Intubation PRN | Panel Physicians Referring Phy<br>Bradyzero Breakfast, MD<br>(Primary)                                                                                          | rsician Case Authorizing Physician<br>Bradyzero Breakfast, MD             | t All Select None ① Statements in bold have been edited and will not update automatically.                                                                                             |                                                          |
| © Search<br>Care Team: No PCP                                                      |                                                                                                    |                                                                           |                                                                                                    |                                                          |
| Brady Bundle, MD<br>Ref Provider<br>Allergies: No Known Allergies<br>Implants: No  | ABLATION     Indications *                                                                                                    |                                                                           |                                                                                                    | Y                                                        |
| Hospital Days: 1<br>                                                               | Pre Procedure<br>Diagnosis 5                                                                                                    | Post Procedure<br>Diagnosis %                                             | on                                                                                                    |                                                          |
| Recov, Cath/EP COMBO                                                               | Tachycardia                                                                                                    |                                                                           | 🕀 🎨 🖆 🗿 🕂 Insert SmertText 🔁 😓 🔿 🦝 📿 🕐 🗮                                                                                                    |                                                          |
| Patient Class: Outpatient<br>Bed Requested: None                                   | ∠ EBL                                                                                                    | Total Contrast Total Contrast Used: 0 mL(s).                              | ade Refractory Periods<br>2:<br>o AVERP: ***                                                                                                    | ×                                                        |
| Ht: 6' 2" (188 cm)<br>Wt: 189 lb (85.7 kg)<br>BMI: 24.27 kg/m <sup>2</sup>         | Estimated Blood Loss: 125 mL(s).                                                                                                    | •                                                                         | o AVERP: ***                                                                                                    |                                                          |
|                                                                                    | Technique:                                                                                                    |                                                                           | ode recovery time<br>was performed in the superior right atrium. Sinus node recovery times were obtained at multiple paci                                                              | ig cycle lengths ranging from *** to *** ms. The longest |
| CARDIOLOGY IMPLANTS<br>None                                                        |                                                                                                    | the endland come becaused the                                             | de recovery time was *** ms. The longest corrected sinus node recovery time was *** ms. These v                                                                                        | lues indicate *** sinus node function.                   |
| CARDIOLOGY PROBLEMS (0)<br>Other problems (3)                                      | After informed consent was obtained<br>Electrophysiology Lab in the fasting s<br>and the right neck region were prepp<br>Sedation details are charted in the pr | state. The bilateral femoral regions<br>ed and draped in sterile fashion. | ed Arrhythmias:                                                                                                    |                                                          |
| NO NEW RESULTS, LAST 36H<br>ACTIVE MEDS (2)                                        | record.<br>Vascular access was obtained using                                                                                                    | ultrasound guidance.                                                      | 17:<br>mary:23013).<br>el:23014)                                                                                                    |                                                          |
| One-Step (2)                                                                       | Intraprocedural anticoagulation detail<br>and electronic medical record.                                                                                        | Is are charted in the procedure log                                       |                                                                                                    |                                                          |
| A No results                                                                       | Intracardiac electrograms were recor<br>{Locations:23012}                                                                                                    |                                                                           | st, BradyZero, MD<br>19                                                                                                    |                                                          |
| CrCl: None<br>Spec Coll: None                                                      | Intracardiac pacing was performed at<br>{Locations:23012}                                                                                                    | t the following locations:                                                | -                                                                                                    | ×                                                        |

4. Click the Procedures tab and update documentation as desired.

\*A Post Procedure diagnosis must be entered in order to Sign the study. If the Post Procedure diagnosis is entered prior to opening the Study Review, (i.e. entered in the Post op Discharge navigator table of contents) the diagnosis will auto populate in the Study Review.

| Epic - 🏠 Home 焟 Pt Lookup/                           | Chart 🕌 Care Pathways 🕮 In Basket 🦹 Remind Me 🕌 Novant Intranet                                                                                    | 📋 Din  | ect Admit 📋 Prep for Case 🍃 Personalization 🕞 📇 Appl       | s 👭 UpToDate 🕌 NH McKesson PACS MidMark Vitals 🗈 Staff Daily 💾 View Schedu         | les 🙀? Support Chat 😕 | 😢 🤌 🖶 Print 🗸 🔒 Secure 🕒 Log Out                                                               |
|------------------------------------------------------|----------------------------------------------------------------------------------------------------|--------|------------------------------------------------------------|------------------------------------------------------------------------------------|-----------------------|------------------------------------------------------------------------------------------------|
| 🦝 🖬 🖅 🗎 🖼 🖻                                          | Breakfast, TachZero ×                                                                                                    |        |                                                            |                                                                                    | NO                    | VANT ACE1 BRADYZERO B. Q Search                                                                |
|                                                      |                                                                                                    |        |                                                            | Manag Event Log Interdi Bedsid Adv Ca MyCha Study                                  | • <i>\$</i>           | Summary * Reference                                                                            |
| 9                                                    | Study Review for Exam date: 11/2/2019, Proced<br>Study History III View Images & Dictate Conduction Manager                                        |        |                                                            | 事 EP Study 日本 Ablation AV node 日本 Ablation CTI 日本 Ablation PVI+CTI 日本 Ablation SVT |                       | + » > # @ C                                                                                    |
| TachZero Breakfast                                   | Report SnapShot Procedure Log                                                                                                    |        | Electrophysiology Findings Conclusion Procedu              | res Complications Charge Entry Follow Up                                           |                       | Provider                                                                                       |
| Male, 26 y.o., 10/31/1993 📛<br>MRN: 85021482         | ← P A Print + Copy Summary Statement                                                                                                    | lore + | Changes made to the information on this tab will save imme | diately.                                                                           | + Add                 | Documentation                                                                                  |
| Bed: FMC EP LAB-EP LAB Code: No Order (no ACP docs)  | Central veins were accessed using ultrasound guidance.                                                                                             | ^      | Bradyzero Breakfast, MD - Cardiovascula<br>Procedures      | r                                                                                  | ✓ Edit ⇔              | Checklist                                                                                      |
| Distress: Intubation PRN                             | Access sites, catheters and sheaths are documented in the<br>procedure log.                                                                        |        | % EP ABLATION<br>Assisting Physicians                      |                                                                                    | ×                     | ② Admission Checklist                                                                          |
| Care Team: No PCP                                    |                                                                                                    |        | None                                                       | Add Post procedure diagnosis;<br>Associate diagnoses                               | T                     | 11/02/19 0802 ☆ Last Updated: Refresh                                                          |
| Brady Bundle. MD<br>Ref Provider                     | EP Study Data<br>Antegrade 1:1 AV Node Function                                                                                                    |        |                                                            | Ŭ                                                                                  |                       | 1205<br><sup>●</sup> Overdue (1) ◇                                                             |
| Allergies: No Known Allergies<br>Implants: No        | Baseline: 1:1 antegrade conduction was maintained to 2 ms<br>with block occurring at 2 ms.                                                         |        |                                                            | Click 'Refresh Report' to ensure<br>all updated documentation is                   |                       | <ul> <li>Admission Order Placed</li> <li>O Not Completed (3) </li> </ul>                       |
| Hospital Days: 1 EP ABLATION                         | On isuprel: 1:1 antegrade conduction was maintained to 2<br>ms with block occurring at 2 ms.                                                       |        |                                                            | retained.                                                                          |                       | Allergies Reviewed     Has Active Code Status Order     Has H&P Written and/or Updated         |
| Bradyzero Breakfast, MD<br>Recov, Cath/EP COMBO      | Retrograde 1:1 AV Node Function                                                                                                    |        |                                                            |                                                                                    |                       | Completed (2) ×                                                                                |
| Patient Class: Outpatient<br>Bed Requested: None     | Retrograde conduction was concentric.<br>Baseline: 1:1 retrograde conduction was maintained to 2 ms                                                |        |                                                            |                                                                                    |                       | Admission Quality                                                                              |
| Ht: 6' 2" (188 cm)                                   | with block occurring at 2 ms.<br>On isuprel: 1:1 retrograde conduction was maintained to 2                                                         |        |                                                            |                                                                                    |                       | Measures                                                                                       |
| Wt: 189 lb (85.7 kg)<br>BMI: 24.27 kg/m <sup>2</sup> | ms with block occurring at 2 ms.<br>Antegrade Refractory Periods                                                                                   |        |                                                            |                                                                                    |                       | Last Updated: Refresh                                                                          |
| CARDIOLOGY IMPLANTS                                  | Baseline:<br>-> AVNERP: 5                                                                                                    |        | Indications                                                | Associate a                                                                        | all 🕐 Associate 🕂 Add | 1205<br>② Not Completed (1) ☆                                                                  |
| None                                                 | On isuprel:<br>> AVNERP: 5                                                                                                    |        |                                                            |                                                                                    |                       | Order VTE Prophylaxis                                                                          |
| CARDIOLOGY PROBLEMS (0)<br>Other problems (3)        | Ventricular Refractory Period<br>> VERP: 5                                                                                                    |        |                                                            |                                                                                    |                       | ② Daily Checklist<br>11/02/19 0803                                                             |
| NO NEW RESULTS, LAST 36H                             | Retrograde Refractory Periods                                                                                                    |        |                                                            |                                                                                    |                       | Last Updated: 1205 Refres                                                                      |
| ACTIVE MEDS (2)<br>Second Control (2)                | Baseline:<br>> Retro AVERP: 5<br>On isuprel:                                                                                                    |        |                                                            |                                                                                    |                       | <ul> <li>O Not Completed (3) </li> <li>▲ All Orders Cosigned</li> </ul>                        |
| None                                                 | > Retro AVERP: 5                                                                                                    |        | Pre-Procedure Dx                                           | Post-Procedure Dx                                                                  | Refresh Report        | <ul> <li>Has ACP Note Within Current Encou</li> <li>Update Estimated Discharge Date</li> </ul> |
| A No results<br>Start Review                         | Sinus node recovery time<br>Pacing was performed in the superior right atrium. Sinus<br>node recovery times were obtained at multiple pacing cycle |        | Tachycardia                                                |                                                                                    |                       | Completed (5)      ∀                                                                           |
| CrCl: None                                           | lengths ranging from 2 to 5 ms. The longest sinus node<br>recovery time was 5 ms. The longest sinus node                                           | L      |                                                            |                                                                                    |                       | ② Discharge Checklist ≈ ✓                                                                      |

5. Click the Complications tabs and make selections.

\* The Complications Smart Form must be completed in order to Sign the study. If there are no complications to document, select 'No immediate complications'.

| Electrophysiology Findings Conclu | usion Proce | dures Complications Charge Entry Follow Up |                             |   |
|-----------------------------------|-------------|--------------------------------------------|-----------------------------|---|
| Clear All                         |             |                                            |                             |   |
| No immediate complications        |             |                                            |                             |   |
| General Complications             |             |                                            |                             |   |
| + periprocedural MI               | —           | + cardiogenic shock —                      | + congestive heart failure  | — |
| + CVA/stroke                      | —           | + tamponade -                              | + thrombocytopenia          | — |
| + contrast reaction               | —           | + renal failure —                          | + emergency PCI             | — |
| + pericardial effusion            | —           | + sedation complications -                 | + diaphragmatic paralysis   | — |
| $\pm$ right atrial perforation    | —           | + anesthesia complications —               | + IVC laceration            | — |
| + cardiac arrest                  | —           | + pneumothorax —                           | + pulmonary edema           | — |
| + respiratory insufficiency       | —           | + death in lab —                           | + perforation               | — |
| + hematoma                        | —           | + blood transfusion —                      |                             |   |
| leeding Complications             |             |                                            |                             |   |
| + percutaneous entry site         | —           | + retroperitoneal bleeding -               | + gastrointestinal bleeding | _ |
| + genital-urinary bleeding        | _           | + AV fistula –                             | + access site occlusion     | _ |
| + peripheral embolization         | _           | + dissection —                             | + pseudoaneurysm            |   |
|                                   |             |                                            |                             |   |
| Arrhythmias                       |             |                                            |                             |   |
| + atrial fibrillation             | _           | + non-sustained v-tach -                   | + high degree AV block      | _ |
| + v-tach requiring therapy        | _           | + ventricular fibrillation -               | + symptomatic bradycardia   |   |
| + asystole                        | _           |                                            | y promitice bracky carelle  |   |
| ,                                 |             |                                            |                             |   |

The next tab, charge entry is available to complete charge capture as needed.

| Service Date                | Department                                   | Place of Service            | Service Provider | Billing Provider | Referring Provider | Diagnoses   |  |
|-----------------------------|----------------------------------------------|-----------------------------|------------------|------------------|--------------------|-------------|--|
| ← 10/30/2019 📋 →            | FMC ELECTROPHYSI ,                           | FMC EP Lab                  | Brady Bundle, MD | A 0              | 9                  | O Associate |  |
| earch for new charge + Add  |                                              |                             |                  |                  |                    |             |  |
|                             |                                              |                             |                  |                  |                    |             |  |
|                             |                                              |                             |                  |                  |                    |             |  |
| narges Entered Within the L | ast 7 Days My Charges (Se                    | ervice or Billing Provider) |                  |                  |                    |             |  |
| _                           | ast 7 Days My Charges (Se<br>Personal Filter | ervice or Billing Provider) |                  |                  |                    |             |  |

6. Once all documentation is complete, Sign.

- To review the finalized documentation:

\*Go to Chart Review and select the Cardiology tab. \*Double click to read the report.

- To Addend:

\*Select the Study Review activity, then Addendum. \*Update the information and Sign.

#### Exercise 2: Peripheral Study Result

Double click to open your Perry Breakfast patient's chart from the schedule located on the Provider Planner. We will begin by opening Study Review using the hyperlink.

1. Left click on Procedure Note in the navigator OR click the 'click here to launch Study Review activity' hyperlink.

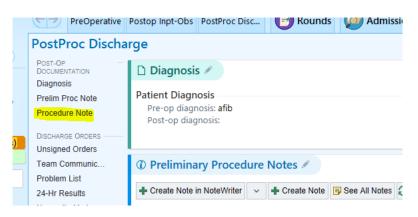

2. The Study Review workspace displays defaulted to the Report tab on the left and the Conclusion tab in the body of the workspace. The diagram below provides an overview of the workspace.

|                                                                                                    | hart 🕂 Care Pathways 🗐 In Bastet 🤻 Remind Ma 💾 Nievand Infranet 🗒 Direct Komt 📋 Prep for Case 🄌 Personalcation - 🚔 Apols 🏥 UpToDate 🥂 NH McKesson PACS Micklark Vitals 🕞 Statt Daily 👬 Wew Schedules 🧬 Support Chat 🤲 🖗 🐥 Amt - 🔒 Secure 🕒 Log                                                                                                    | Out |
|----------------------------------------------------------------------------------------------------|----------------------------------------------------------------------------------------------------|-----|
|                                                                                                    | Breakfast, PerryZero ×                                                                                                    | rch |
|                                                                                                    | PreOperative Postop Inpt-Obs PostPro.     Postop Inpt-Obs PostPro.     PostOp Inpt-Obs PostPro.     Postop Inpt-Obs PostPro.     Postop Inpt-Obs PostPro.     PostPostPostPro.     PostPostPostPro.     PostPostPostPostPostPostPostPostPostPost |     |
| Maile 20                                                                                                    | Report         SnapShot         Procedure Log         Conclusion         Procedures         Complications         Charge Entry         Follow Up                ← D* the Print #2) Core Summary Statement              HUndo Summary Statement              HUndo Summary Statement              Insummary Statement              Insummary Statement               Insummary Statement              Insummary Statement              Insummary Statement              Insummary Statement              Insummary Statement              Insummary Statement              Insummary Statement              Insummary Statement              Insumary Statement              Insummary Statement <td></td>                                                                                                    |     |
| MRN: 85021479<br>Bed: FMC CATH LAB-CATH LAB<br>Code: No Order (no ACP docs)<br>Distress: Intubation PRN                         | Contract Statement in Cold Statement in Cold Statement in Cold Statement in Cold Statement in Cold Statement in Cold Statements in bold have been edited and will not update automatically.                                                                                                    |     |
| Search Care Team: No PCP Brady Bundle, MD Ref Provider                                                                          | See Patient Information           Name         MRN         Description           PetryZero Breakfast         85021479         26 y.o. male                                                                                                    | 4   |
| Allergies: No Known Allergies<br>Implants: No<br>Hospital Days: 1                                                               | **This is a preliminary report and has not been finalized by a physician**                                                                                                    |     |
| ANGIO-VENOGRAPHY LOWER<br>DIAGNOSTIC - LEFT<br><b>Bradyzero Breakfast. MD</b><br>Recov. Cath Lab 3<br>Patient Class: Outpatient | PACS Images<br>A Show images for Cardiac Catheterization<br>Conclusion<br>☆ B Ø ♡ at ② + Exact Smartfeet ⓓ ← → ➡ ⑦ ♡ ₪                                                                                                    |     |
| Bed Requested: None<br>Ht: 6' 2" (188 cm)<br>Wt: 189 lb (85.7 kg)<br>BMI: 24.27 kg/m <sup>2</sup>                               | Panel Physicians Referring Physician Case Authorizing Physician Bradyzero Breakfast, MD Bradyzero Breakfast, MD                                                                                                    |     |
| CARDIOLOGY IMPLANTS<br>None<br>CARDIOLOGY PROBLEMS (1)                                                                          | Angio-venography Lower Diagnostic                                                                                                    |     |
| Phlebitis and thrombophlebitis<br>Other problems (3)<br>NO NEW RESULTS, LAST 36H                                                | Pre Procedure     Post Procedure       Diagnosis %     Diagnosis %       Rest Pain                                                                                                    |     |
| ACTIVE MEDS (2)<br>One-Step (2)                                                                                                 | ⊗ Indications <                                                                                                    |     |
| No results     Start Review                                                                                                    | Conclusion                                                                                                    |     |

- 3. Search for a Dimensions created note template using the Insert Smart Text field.
  - \* To use your personalized Smart Phrase position the cursor in the note text window and enter the desired Smart Phrase (ex: .mycustomizedphrase).
  - The note populates in the Conclusion section on the left and in the pane located in the body of your workspace.
- 4. F2 through the note to complete documentation. The report is simultaneously updated in the Conclusion section of the Report tab.
  - Documentation cannot be edited in the Report tab. Edits must be completed in the body of the workspace.

5. Click the Procedures tab and update documentation as desired.

\*A Post Procedure diagnosis must be entered in order to Sign the study. If the Post Procedure diagnosis is entered prior to opening the Study Review, (i.e. entered in the Post op Discharge navigator table of contents) the diagnosis will auto populate in the Study Review.

| Epic - 🏠 Home 📂 Pt Lookup/                                     | Chart 🕌 Care Pathways 📾 In Basket  🔻 Remind Me 🕌 Novant Intranet                                                                                   | 📋 Dire | ctAdmit 📋 Prep for Case 🌛 Personalization 🗸 🚜 Appl                                                               | s 🎬 UpToDate 🕌 NH McKesson PACS 🛛 MidMark Vitals 🗈 Staff Daily 🔒    | View Schedules 🔐 Support Chat 💛   | 🛞 🤌 🔒 Print 🗸 🔒 Secure 📑 Log Out                                      |
|----------------------------------------------------------------|----------------------------------------------------------------------------------------------------|--------|----------------------------------------------------------------------------------------------------|---------------------------------------------------------------------|-----------------------------------|-----------------------------------------------------------------------|
| ₩ 🖬 🗄 🖴 目                                                      | Breakfast, TachZero ×                                                                                                    |        |                                                                                                    |                                                                     | NOV                               | ANT ACE1 BRADYZERO B. Q Search                                        |
|                                                                |                                                                                                    |        | -                                                                                                    | Manag Event Log Interdi Bedsid Adv Ca MyCha Stud                    |                                   | Summary ¥ Reference                                                   |
| 9 0 0                                                          | Study Review for Exam date: 11/2/2019, Proced<br>Study History III View Images & Dictate C Media Manager                                           |        | and the second second second second second second second second second second second second second second second | 🗒 EP Study 🗒 Ablation AV node 📑 Ablation CTI 🍜 Ablation PVI+CTI 📑 / | ⊙ ② 🖍 🗙<br>Ablation SVT More ▾    | ← * > ≠ ₫ C                                                           |
| TachZero Breakfast                                             | Report SnapShot Procedure Log                                                                                                    |        | Electrophysiology Findings Conclusion Proceed                                                                    | res Complications Charge Entry Follow Up                            |                                   | Provider                                                              |
| Male, 26 y.o., 10/31/1993 👑<br>MRN: 85021482                   | ← 🖉 🖉 Erint 🕲 Copy Summary Statement                                                                                                    | lore + | Changes made to the information on this tab will save imm                                                        | ediately.                                                           | 🕂 Add                             | Documentation                                                         |
| Bed: FMC EP LAB-EP LAB<br>Code: No Order (no ACP docs)         |                                                                                                    | ^      | Bradyzero Breakfast, MD - Cardiovascula                                                                          | r                                                                   | 🖋 Edit 😞                          | Checklist                                                             |
| Distress: Intubation PRN                                       | Central veins were accessed using ultrasound guidance.<br>Access sites, catheters and sheaths are documented in the<br>procedure log.              |        | Procedures<br>% EP ABLATION                                                                                      |                                                                     | Edit the p                        | rimary physician for this panel                                       |
| O Search                                                       | historia indi                                                                                                    |        | Assisting Physicians<br>None                                                                                     | Add Post procedure diagnosis;                                       | +                                 | 11/02/19 0802 🛠                                                       |
| Brady Bundle, MD<br>Ref Provider                               | EP Study Data                                                                                                    |        |                                                                                                    | Associate diagnoses                                                 |                                   | Last Updated: Refresh<br>1205                                         |
| Allergies: No Known Allergies<br>Implants: No                  | Antegrade 1:1 AV Node Function<br>Baseline: 1:1 antegrade conduction was maintained to 2 ms<br>with block occurring at 2 ms.                       |        |                                                                                                    | Click 'Refresh Report' to ensure                                    |                                   | Overdue (1)  Admission Order Placed  Not Completed (3)                |
| Hospital Days: 1                                               | On isuprel: 1:1 antegrade conduction was maintained to 2<br>ms with block occurring at 2 ms.                                                       |        |                                                                                                    | all updated documentation is retained.                              |                                   | Allergies Reviewed     Has Active Code Status Order                   |
| EP ABLATION<br>Bradyzero Breakfast, MD<br>Recov. Cath/EP COMBO | Retrograde 1:1 AV Node Function                                                                                                    |        |                                                                                                    |                                                                     |                                   | A Has H&P Written and/or Updated                                      |
| Patient Class: Outpatient<br>Bed Requested: None               | Retrograde conduction was concentric.<br>Baseline: 1:1 retrograde conduction was maintained to 2 ms                                                |        |                                                                                                    |                                                                     |                                   | Admission Quality                                                     |
| Ht: 6' 2" (188 cm)                                             | with block occurring at 2 ms.<br>On isuprel: 1:1 retrograde conduction was maintained to 2                                                         |        |                                                                                                    |                                                                     |                                   | Measures                                                              |
| Wt: 189 lb (85.7 kg)<br>BMI: 24.27 kg/m <sup>2</sup>           | ms with block occurring at 2 ms.<br>Antegrade Refractory Periods                                                                                   |        |                                                                                                    |                                                                     |                                   | Last Updated: Refresh                                                 |
| CARDIOLOGY IMPLANTS                                            | Baseline:<br>-> AVNERP: 5                                                                                                    |        | Indications                                                                                                    | (                                                                   | 🖉 Associate all 🕜 Associate 🕂 Add | 1205<br>② Not Completed (1) ⊗                                         |
| None                                                           | On isupret:<br>-> AVNERP: 5                                                                                                    |        |                                                                                                    |                                                                     |                                   | Order VTE Prophylaxis                                                 |
| CARDIOLOGY PROBLEMS (0)<br>Other problems (3)                  | Ventricular Refractory Period                                                                                                    |        |                                                                                                    |                                                                     |                                   | ② Daily Checklist                                                     |
| NO NEW RESULTS, LAST 36H                                       | Retrograde Refractory Periods                                                                                                    |        |                                                                                                    |                                                                     |                                   | 11/02/19 0803<br>Last Updated: 1205 Refres                            |
| ACTIVE MEDS (2)<br>È One-Step (2)                              | Baseline:<br>> Retro AVERP: 5<br>On isuprel:                                                                                                    |        |                                                                                                    |                                                                     |                                   | Not Completed (3)  All Orders Cosigned                                |
| None                                                           | > Retro AVERP: 5                                                                                                    |        | Pre-Procedure Dx                                                                                                 | Post-Procedure Dx                                                   | Refresh Report                    | Has ACP Note Within Current Encou     Update Estimated Discharge Date |
| A No results                                                   | Sinus node recovery time<br>Pacing was performed in the superior right atrium. Sinus<br>node recovery times were obtained at multiple pacing cycle |        | Tachycardia                                                                                                    |                                                                     |                                   | Completed (5)      ✓                                                  |
| CrCl: None                                                     | lengths ranging from 2 to 5 ms. The longest sinus node<br>recovery time was 5 ms. The longest sinus node                                           |        |                                                                                                    |                                                                     |                                   | ② Discharge Checklist *                                               |

6. Click the Complications tabs and make selections.

\* The Complications Smart Form must be completed in order to Sign the study. If there are no complications to document, select 'No immediate complications'.

| No immediate complications         Seneral Complications         + periprocedural MI       - + cardiogenic shock       - + congestive heart failure         + CVA/stoke       - + tamponade       - + thrombocytopenia         + contrast reaction       - + renal failure       - + diaphragmatic paralysis         + perioradial effusion       - + sedation complications       - + diaphragmatic paralysis         + right atrial perforation       - + aresthesia complications       - + Valceration         + respiratory insufficiency       - + death in lab       - + perforation         + hematoma       - + blood transfusion       -         + percutaneous entry site       - + retroperitoneal bleeding       - + gastrointestinal bleeding         + genipheral embolization       - + dissection       - + pseudoaneurysm                                                                                                    | ear All                   | harge Entry F | ollow Up                   |   |                             |   |
|----------------------------------------------------------------------------------------------------|---------------------------|---------------|----------------------------|---|-----------------------------|---|
| + periprocedural MI       -       + cardiogenic shock       -       + congestive heart failure         + CVA/stroke       -       + tamponade       -       + thrombocytopenia         + contrast reaction       -       + renal failure       -       + thrombocytopenia         + contrast reaction       -       + renal failure       -       + thrombocytopenia         + pericardial effusion       -       + sedation complications       -       + diaphragmatic paralysis         + right atrial perforation       -       + sedation complications       -       + toponary edema         + cardiac arrest       -       + penemothorax       -       + pulmonary edema         + respiratory insufficiency       -       + death in lab       -       + perforation         + hematoma       -       + blood transfusion       -       -         Beeding Complications       -       + teroperitoneal bleeding       -       + gastrointestinal bleeding         + genital-urinary bleeding       -       + AV fistula       -       + access site occlusion         + peripheral embolization       -       + dissection       -       + pseudoaneurysm         Arrhythmias       -       + toricular fibrillation       -       + symptomatic bradycardia <th></th> <th></th> <th></th> <th></th> <th></th> <th></th>                                                                                                    |                           |               |                            |   |                             |   |
| + periprocedural MI       -       + cardiogenic shock       -       + congestive heart failure         + CVA/stroke       -       + tamponade       -       + thrombocytopenia         + contrast reaction       -       + renal failure       -       + thrombocytopenia         + contrast reaction       -       + renal failure       -       + thrombocytopenia         + pericardial effusion       -       + sedation complications       -       + diaphragmatic paralysis         + right atrial perforation       -       + sedation complications       -       + toponary edema         + cardiac arrest       -       + penemothorax       -       + pulmonary edema         + respiratory insufficiency       -       + death in lab       -       + perforation         + hematoma       -       + blood transfusion       -       -         Beeding Complications       -       + teroperitoneal bleeding       -       + gastrointestinal bleeding         + genital-urinary bleeding       -       + AV fistula       -       + access site occlusion         + peripheral embolization       -       + dissection       -       + pseudoaneurysm         Arrhythmias       -       + toricular fibrillation       -       + symptomatic bradycardia <th>eneral Complications</th> <th></th> <th></th> <th></th> <th></th> <th></th>                                                                                                    | eneral Complications      |               |                            |   |                             |   |
| + contrast reaction       -       + renal failure       -       + emergency PCI         + pericardial effusion       -       + sedation complications       -       + diaphragmatic paralysis         + right atrial perforation       -       + anesthesia complications       -       + livC laceration         + cardiac arrest       -       + pneumothorax       -       + pulmonary edema         + respiratory insufficiency       -       + death in lab       -       + perforation         + hematoma       -       + blood transfusion       -       + gastrointestinal bleeding         + genital-urinary bleeding       -       + retroperitoneal bleeding       -       + gastrointestinal bleeding         + genital-urinary bleeding       -       + AV fistula       -       + pseudoaneurysm         + urinythmias       -       + non-sustained v-tach       -       + high degree AV block         + v-tach requiring therapy       -       + ventricular fibrillation       -       + symptomatic bradycardia                                                                                                    |                           | —             | + cardiogenic shock        | — | + congestive heart failure  | - |
| + pericardial effusion -   + sedation complications -   + right atrial perforation -   + anesthesia complications -   + cardiac arrest -   + pneumothorax -   + perforation -   + perpiratory insufficiency -   + death in lab -   + hematoma -   - + blood transfusion   - + gastrointestinal bleeding   + percutaneous entry site -   - + retroperitoneal bleeding   + genital-urinary bleeding -   + dissection -   + genital-urinary bleeding -   + dissection -   + pseudoaneurysm                                                                                                    | - CVA/stroke              | _             | + tamponade                | - | + thrombocytopenia          | - |
| + right atrial perforation       -       + anesthesia complications       -       + IVC laceration         + cardiac arrest       -       + pneumothorax       -       + pulmonary edema         + respiratory insufficiency       -       + death in lab       -       + perforation         + hematoma       -       + blood transfusion       -       +         eeding Complications       -       + gastrointestinal bleeding       -       + gastrointestinal bleeding         + genital-urinary bleeding       -       + AV fistula       -       + access site occlusion         + peripheral embolization       -       + dissection       -       + pseudoaneurysm                                                                                                    | contrast reaction         | _             | + renal failure            | - | + emergency PCI             | - |
| + cardiac arrest -   + performance +   + respiratory insufficiency -   + death in lab -   + hematoma -   + blood transfusion -   eeding Complications  + perturbance service service s                                                                                                    | - pericardial effusion    | —             | + sedation complications   | — | + diaphragmatic paralysis   | - |
| + cardiac arrest -   + performance +   + respiratory insufficiency -   + death in lab -   + hematoma -   + blood transfusion -   eeding Complications  + perturbance service service s                                                                                                    | right atrial perforation  | -             | + anesthesia complications | - | + IVC laceration            | - |
| + respiratory insufficiency       -       + death in lab       -       + perforation         + hematoma       -       + blood transfusion       -         eeding Complications       -       + gastrointestinal bleeding       -         + genital-urinary bleeding       -       + gastrointestinal bleeding       -         + genital-urinary bleeding       -       + dissection       + access site occlusion         + peripheral embolization       -       + dissection       -       + pseudoaneurysm                                                                                                    |                           | _             | + pneumothorax             | - | + pulmonary edema           |   |
| eeding Complications                                                                                                    | respiratory insufficiency | _             |                            | _ | + perforation               |   |
| eeding Complications  percutaneous entry site genital-urinary bleeding percutaneous entry site genital-urinary bleeding percutaneous entry site genital-urinary site genital-urinary bleeding percutaneous entry site genital-urinary bleeding percutaneous entry site genital-urinary bleeding percutaneous entry site genital-urinary entry site genital-urinary entry site genital-urinary entry site genital-urinary entry site genital-urinary entry site genital-urinary entry site genital-urinary entry site genital-urinary entry site genital-urinary entry site genital-urinary entry site genital-urinary entry site genital-urinary | hematoma                  | _             | + blood transfusion        | - |                             |   |
| genital-urinary bleding       -       + AV fistula       -       + access site occlusion         peripheral embolization       -       + dissection       -       + pseudoaneurysm         rhythmias       -       + non-sustained v-tach       -       + high degree AV block         + v-tach requiring therapy       -       + ventricular fibrillation       -       + symptomatic bradycardia                                                                                                    |                           | _             | + retroperitoneal bleeding | _ | + gastrointestinal bleeding |   |
| Peripheral embolization       -       + dissection       -       + pseudoaneurysm         rhythmias       -       + non-sustained v-tach       -       + high degree AV block         + v-tach requiring therapy       -       + ventricular fibrillation       -       + symptomatic bradycardia                                                                                                    |                           | _             |                            | _ |                             |   |
| rhythmias<br>+ atrial fibrillation — + non-sustained v-tach — + high degree AV block<br>+ v-tach requiring therapy — + ventricular fibrillation — + symptomatic bradycardia                                                                                                    |                           |               |                            |   |                             |   |
| + atrial fibrillation     -     + hon-sustained v-tach     -     + high degree AV block       + v-tach requiring therapy     -     + ventricular fibrillation     -     + symptomatic bradycardia                                                                                                    | F F                       |               |                            |   |                             |   |
| v-tach requiring therapy - + ventricular fibrillation - + symptomatic bradycardia                                                                                                    | rhythmias                 |               |                            |   |                             |   |
|                                                                                                    | atrial fibrillation       | —             | + non-sustained v-tach     | — | + high degree AV block      |   |
|                                                                                                    | v-tach requiring therapy  |               | + ventricular fibrillation |   | + symptomatic bradycardia   |   |
| asystole                                                                                                    | asystole                  | —             |                            |   |                             |   |
|                                                                                                    |                           |               |                            |   |                             |   |
|                                                                                                    | mments                    |               |                            |   |                             |   |
| omments                                                                                                    |                           |               |                            |   |                             |   |
| omments                                                                                                    |                           |               |                            |   |                             |   |

- 7. Using the Charge Entry tab, file charges if needed.
- 7. Once all documentation is complete, Sign
- To review the finalized documentation:

\*Go to Chart Review and select the Cardiology tab. \*Double click to read the report.

- To Addend:

\*Open the Post op Discharge Navigator; Select Study Review, then Addendum. \*Update the information and Sign.

## Exercise 3: Left Heart Catherization

This exercise introduces the drawing tool used to document the results of a left and right heart cath procedures. In this scenario a left heart cath was performed on your Lefty Breakfast patient. The procedure was well tolerated and you are ready to complete procedural documentation for the day.

We will use the Reading Work List to access the studies to be reviewed.

1. From the Epic toolbar, launch the Reading Worklist.

If not visible, click the chevrons (>>) to launch the Reading Worklist

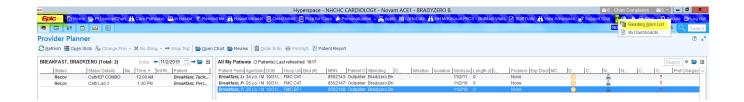

- 2. The Reading Work List Report Settings window opens. Scroll and select 'My Studies -All Locations'.
  - To make 'My Studies All Locations' your default report select 'My default' in the bottom left corner of the Reading Work List Report Settings window.
  - Click 'Run'.

| Breakfast, T: 26 vo / M 10/31/ FMC FP              | 8502148: Outpatier Bradvzero Bre 11/2/19 0                                                                  | None           |
|----------------------------------------------------|----------------------------------------------------------------------------------------------------|----------------|
|                                                    | Reading Work List Report Settings                                                                           | ×              |
|                                                    |                                                                                                    |                |
| Available Settings                                 | Crit <u>e</u> ria <u>F</u> ilter Disp <u>l</u> ay Appeara <u>n</u> ce Pr <u>i</u> nt Layout <u>G</u> eneral |                |
| GWSM Radiology RWL [728 ^                          |                                                                                                    |                |
| HAMC Cardiology RWL [774                           | Physician Resident                                                                                          |                |
| HAMC Neurology RWL [728]                           | j Logged in user j include signed studies                                                                   |                |
| HAMC Neurology RWL [7746                           |                                                                                                    |                |
| HMC and PMC PFT Lab [64(                           |                                                                                                    |                |
| HMC Continuous EEG [3710                           | Study Status                                                                                                |                |
| HMC Neurodiagnostics [3710                         | Group orders Images available                                                                               |                |
| HMC NIV Cardiology [37099]                         |                                                                                                    |                |
| HMC PFT Lab [25876]                                |                                                                                                    |                |
| HVI CV Device Check RWL                            |                                                                                                    |                |
| KMC Continuous EEG RWL                             | Order Type Modality Type                                                                                    |                |
| KMC Neurodiagnostics [4214                         | Imaging orders                                                                                              |                |
| KMC NIV Cardiology [42136]                         |                                                                                                    |                |
| KMC NIV Cardiology Prelim                          |                                                                                                    |                |
| KMC PFT Lab [46293]                                |                                                                                                    |                |
| MHMC PFT Lab [7300120]<br>MMC Continuous EEG [3615 | Performing Department Cogin Dept Location                                                                   |                |
| MMC Neurodiagnostics [371                          |                                                                                                    |                |
| MMC NV Cardiology [35935                           |                                                                                                    |                |
| MMC PFT Lab [35623]                                |                                                                                                    |                |
| My Pools' Studies - All Loca                       |                                                                                                    |                |
| My Studies - All Locations [6764                   | Procedure Procedure Category Anatomical Region                                                              |                |
| NH RAD Imaging [7027391]                           |                                                                                                    |                |
| NVA CV Cath & EP RWL [7]                           |                                                                                                    |                |
| NVA CV Device Check RWL                            |                                                                                                    |                |
|                                                    | ☐ Include studies locked by other users                                                                     |                |
| E.M. L.C. II                                       | Dura Dalata Datara Dirit                                                                                    | Canad          |
| n My default                                       | Run Delete Restore Print                                                                                    | <u>C</u> ancel |

3. Your Reading Work List studies will populate.

| Epic                  | 👻 🟠 Home 🛗 I       | Pt Lookup/Char                    | t 🕌 Care Pathways 🚪               | 🖥 In Basket - 🔻 Remind Me 🕌 | Novant Intranet 📋 Dire                  | ctAdmit 📋 Prep for Case | 🌮 Personalization 👻 🛱 Appts  🏢 U | pToDate 🕌 NH McKes: |
|-----------------------|--------------------|-----------------------------------|-----------------------------------|-----------------------------|-----------------------------------------|-------------------------|----------------------------------|---------------------|
| ·•                    |                    |                                   |                                   |                             |                                         |                         |                                  |                     |
| Readir                | ng Work List       | : My Stuc                         | lies - All Locati                 | ons, Total Count: 2,        | Reading Mode                            | : Single Select         |                                  |                     |
| C<br>R <u>e</u> fresh | View <u>s</u> Stud | <b>ک</b><br>y <u>R</u> eview Stud | ာ 🤗<br>dy <u>History Assign R</u> | eading Mode Sign Study Re   | <ul> <li>Cent Studies Report</li> </ul> |                         |                                  |                     |
| Pri Medi              | a IS Class         | MRN                               | Patient                           | Procedure                   | End Exam                                | Expected Recipients     | Assigned Phys                    | Dept                |
|                       |                    | 85013318                          | Zzipoce, Tachone                  | EP STUDY                    | 10/30/2019 8:17 AM                      | -                       |                                  |                     |
|                       |                    |                                   |                                   |                             |                                         |                         |                                  |                     |

4. Double-click to open the chart of your Lefty Breakfast patient and review the workspace. The workspace is primarily divided into left and right panes.

The left pane consists of four tabs:

- Report (default) contains general procedural information that will be included in the finalized report. (Ex. Physicians, indications, Pre/Post diagnosis, procedure, conclusion, etc).
   Hyperlinks offer quick navigation
- SnapShot displays information included in the Summary activity
- Procedure Log encompasses all Perioperative tech and nurse documentation
- Vessel Findings: specific result documentation; Coronary dominance selection

The right pane:

- Drawing tool
  - o Diagnostic and Interventional View
    - The red circles within the image window represent arteries.
  - o The option to Change Template, Start Over and option to Show Diagram in Report
- Documentation/report tabs (ex. Vessel drawing, LV Gram, Conclusion, etc).

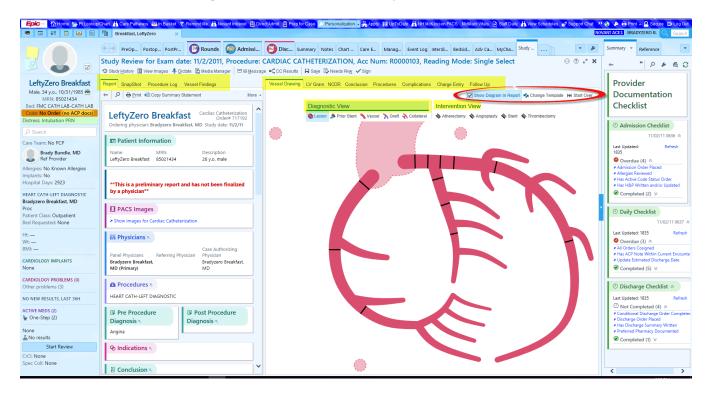

The next section will guide you through Smart Form completion and diagram annotation using the drawing tool. When using this tool remember the following:

- All documentation can be completed in the Vessel Findings tab.
- Smart Forms are located under the Vessel Findings tab and can be edited by clicking the hyperlink of the desired section/topic.
- Selecting Start Over clears all data and all documentation will need to be re-entered.
- The Vessel Drawing (right pane) displays both Diagnostic and Intervention views. Some Smart Form elements may appear as additional avatars on the drawing,
- In some instances, Comments may be added to the drawing.

- Change Template opens the Template Selector. Select your dominance preference and save as a favorite.
- Click & drag functionality can be used on the diagram for easy manipulation.

## Smart Forms and the Drawing Tool

- 1. Select Vessel Findings from the left pane. Here you will document findings using the Smart Forms embedded within the hyperlinks.
  - Select any hyperlink and document findings. Multiple Smart Forms and options can be chosen.
  - Once the selections are made click Accept.

| Report SnapShot Procedure Log Vessel Findings |                       | Vessel Drawing LV Gram NCDR Conclusion Procedures Complications Charge Entry Follow Up                                    |                  |
|-----------------------------------------------|-----------------------|----------------------------------------------------------------------------------------------------|------------------|
|                                               | I Start Over          |                                                                                                    | Show Dia         |
| Add Lesion 📏 Add                              | Branch 🔭 Add Graft    | Diagnostic View Intervention View                                                                                         |                  |
| <b>Diagnostic</b>                             | 💫 Add Collateral      | 🏶 Lesion 🎄 Prior Stent 🔨 Vessel 🔪 Graft 🗞 Collateral 🛛 🛱 Atherectomy 🏘 Angioplasty 🕏                                      | ∳Stent 毋TI       |
| Coronary Dominance Left Right Co-dominant     |                       | Vessel Finding Documentation                                                                                              |                  |
| 🔪 Left Main                                   | Left Circumflex D     | etails                                                                                                    | ~                |
| Left Anterior Descending                      | Normal Clear All      |                                                                                                    |                  |
| 📏 Left Circumflex                             |                       | Make selections to                                                                                                    |                  |
| Right Coronary Artery                         | Visualization         | not visualized injected not injected non-selective document your                                                          |                  |
| <b>毎 Intervention</b>                         | Size                  | small moderate large findings                                                                                             |                  |
| No interventions have been documented.        |                       | Vessel >= 2.0 mm                                                                                                    |                  |
| L                                             | Vessel disease        | 0% 5% 10% 15% 20% 25% 30% 35% 40% 45% 50% 55% 60% 65% 70% 75% 80% 85% 90                                                  | 96               |
|                                               |                       | 95% 99% 100% minimal luminal irregularities                                                                               |                  |
|                                               | Morphology            | atretic calcified tortuous ectasia aneurysm pseudoaneurysm                                                                |                  |
|                                               | Calcification         | mild moderate severe                                                                                                    |                  |
|                                               | Abnormal origin       | separate ostium         aorta         right coronary sinus         left coronary sinus         LAD         Cx         RCA |                  |
|                                               | Myocardial bridging   | proximal mid distal                                                                                                    |                  |
|                                               | Other findings        |                                                                                                    |                  |
|                                               |                       |                                                                                                    |                  |
|                                               |                       |                                                                                                    |                  |
|                                               |                       |                                                                                                    |                  |
|                                               |                       |                                                                                                    | ~                |
|                                               | Left Circumflex D     | etails                                                                                                    |                  |
|                                               | The vessel was visual | lized by angiography and is small. The vessel is moderately calcified.                                                    |                  |
|                                               |                       | ✓ Accept                                                                                                    | × <u>C</u> ancel |
|                                               |                       |                                                                                                    |                  |

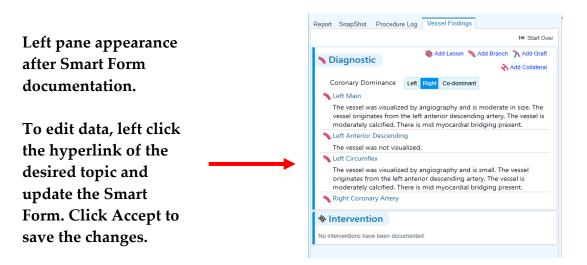

To edit, left click the hyperlink in the desired section or click Start Over.

Selecting Start Over will remove information in all sections and the image.

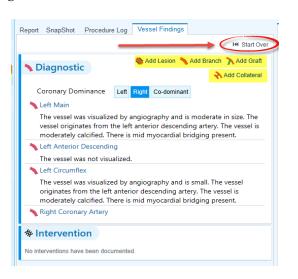

Now that we are familiar with the basic functionality available in the Vessel Findings tab, we will expand to include documentation that is transposed onto the diagram for representation. The highlighted information above is used to facilitate that transposition.

In addition, documenting on the Vessel Drawing will update Vessel Findings.

#### Diagram Annotation

Scenario: Lefty successfully underwent a left heart cath procedure and you are ready to complete your documentation.

1. Your workspace should be open displaying the Study Review palette. If so, start by reviewing the information contained in the Report tab.

• If your workspace is NOT displaying the Study Review palette, use steps 1 – 4 above to access the study through the Reading Work List (RWL) **OR** use the Post op Discharge Navigator to launch Study Review.

The hyperlinks embedded in the Report tab can be used to access data quickly. The Procedure Log hyperlink has the same information as the Procedure Log tab.

| 8                                                                        |
|--------------------------------------------------------------------------|
| Study Review for Exam date: 11/3/2011, Procedure: CAR                    |
| 🔊 Study History 🔢 View Images 🧶 Dictate 💽 Media Manager 🛛 🗠 IB Message 🛋 |
| Report SnarShot Procedure Log Vosed Findings                             |
|                                                                          |
| 🔶 👂 🖶 Print 🚓 Copy Summary Statement 144 Undo Summary Statement          |
| Atrium                                                                   |
| Mitral<br>Valve                                                          |
| Aortic                                                                   |
| Valve                                                                    |
|                                                                          |
| 😍 Vessel Findings                                                        |
| Diagnostic 5 Dominance: Right                                            |
| Left Main                                                                |
| Left Anterior Descending                                                 |
| Left Circumflex<br>Right Coronary Artery                                 |
| Right Coronary Artery                                                    |
| No interventions have been documented.                                   |
| No interventions have been documented.                                   |
| Supporting Images                                                        |
| 1 Implants a                                                             |
| No active implants to display in this view.                              |
| E Link to Procedure Log                                                  |
| Procedure Log                                                            |

The Report tab is updated as information is documented. No edits can be made in the Report tab. Edits must be carried out within Smart Forms and the documentation window. The report is simultaneously updated as edits are made.

Review the Snapshot and Procedure Log tabs (if desired) then click the Vessel Findings tab.

2. Look at the Coronary dominance selection. Change this by clicking another option if desired.

- The diagram will change based on selection.
- To change the diagram, click Change Template in the right pane and make your selection. Hover over each to view the diagram perspective.

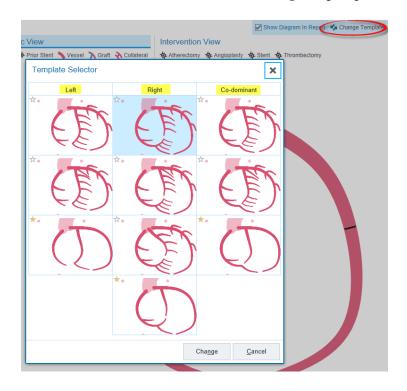

Make a selection of your choice and click 'Change'.

- The Change Template pop-up window will present asking you to confirm this change.
- If the template referenced in this confirmation prompt is correct, click Accept. Otherwise, click 'Cancel' and repeat your action or keep the template that auto defaulted.
- Only one template can be used at a time.

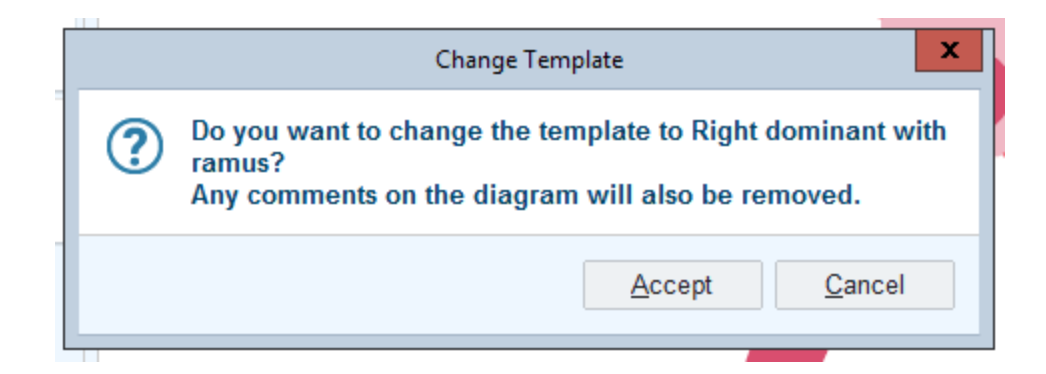

Remember any changes will update both the image (Vessel Drawing) and Smart Forms (Vessel Findings). With the desired image in place you are ready to begin documentation.

This portion of the exercise will not be guided but will allow you the opportunity to make selections guided by true clinical relevance. While documenting be sure to include as many diagnostic and intervention selections as possible. Sample documentation is included below.

Things to Remember:

- An avatar (lesion, stent, graft, etc.) can be manipulated once on the diagram using click & drag functionality.
- Right click on the avatar to add comments or remove erroneous documentation.
- Updates in either Vessel Findings or Vessel Drawings are reciprocated and the Report is updated simultaneously as well.
- Edits cannot be made in the Report tab.
- The Drawing Tool does support 'layering'. (I can document a lesion and stent and the image will display both).

Suggestions:

- Document as close as possible to a 'real' case so that you might become familiar with the location of options, appearance and functionality.
- Identify workflow that fosters Ease of Use.
- Understand that this is a transition to Structured Reporting.

To replicate the findings in the image below:

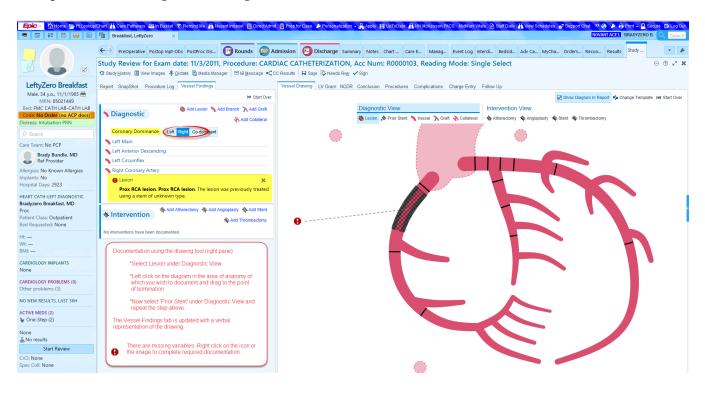

- 1. From the right pane select Lesion under Diagnostic View.
- 2. Left click on the diagram in the area of anatomy of which you wish to document and drag to the point of termination.
- 3. Select Prior Stent and duplicate step 2.

The Vessel Findings tab is updated with the verbal representation of the drawing.

The hardstop 😻 indicates missing variables required for documentation. Hover over the icon or avatar to reveal the deficiency. To resolve:

- Right click on either the hardstop icon OR the avatar on the image.
- Document the missing information and include comments if desired.

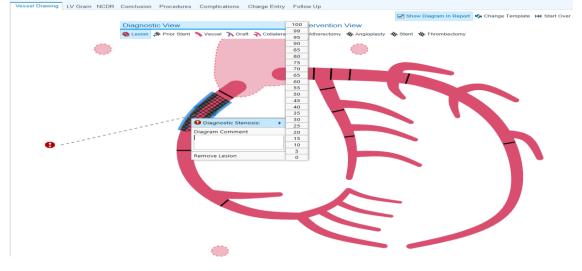

Make a selection. The diagram will update to reflect the selected information. (See below)

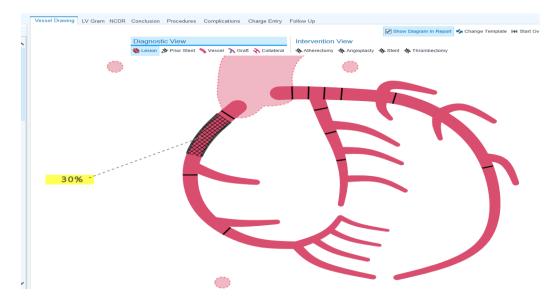

Use steps 1 – 2 above to document graft placement.

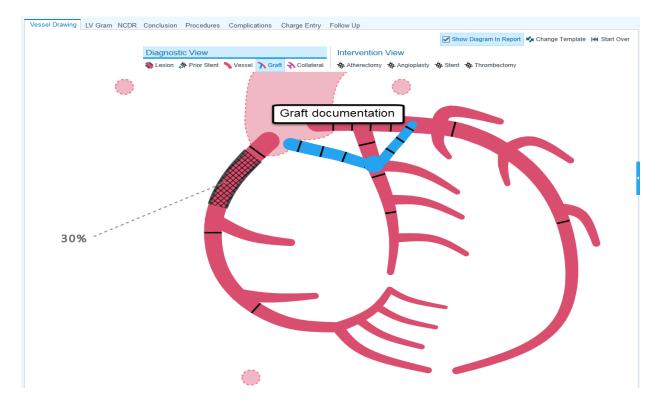

To edit:

1. Right click on the graft.

2. Make selections from the pop-up window.

• To delete select remove graft from the pop-up window.

Review the Report tab to view real-time edits.

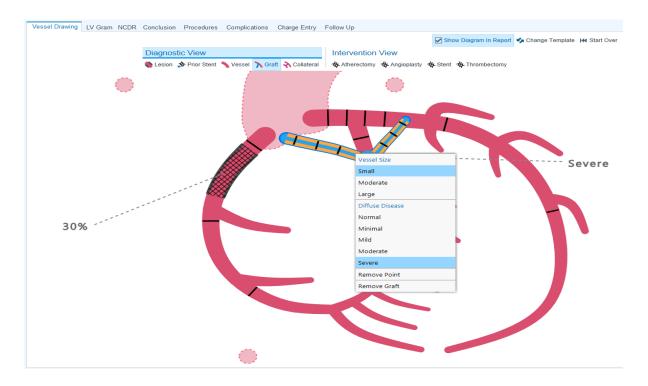

To document a bifurcation lesion:

1. With Lesion selected, left click and drag the entire section without releasing until you've reached the point of termination.

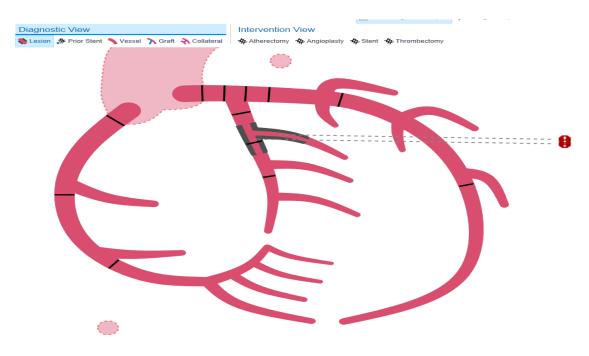

To edit a lesion drawn as a bifurcation:

1. Right click on the lesion or hardstop and complete documentation.

• Because this lesion was drawn using one continuous stroke, the editing options include 'Remove Lesion' and 'Remove Entire Lesion'.

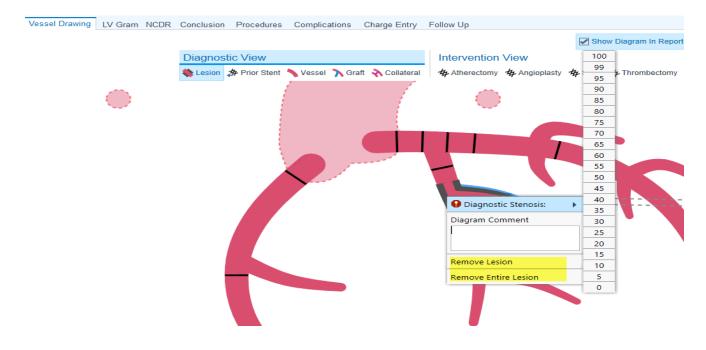

Once you've completed all documentation on the Vessel Drawing tab, select the LV Gram tab. Take a moment to review this workspace.

|                                                                                                  | Breakfast, LeftyZero X                                                                                                    |                           |                                                                                                    | NOVANT ACE1 BRADYZERO B. Q Searc                                                                    |
|--------------------------------------------------------------------------------------------------|----------------------------------------------------------------------------------------------------|---------------------------|----------------------------------------------------------------------------------------------------|----------------------------------------------------------------------------------------------------|
|                                                                                                  | ←→ PreOperative Postop Inpt-Obs PostProc Dis 📴 Rounds 🧔                                                                                                    | Admission 🙆 Dischar       | ge Summary Notes Chart Care E Manag Event Log                                                                                                    | Interdi Bedsid Adv Ca MyCha Orders Recon Results Study                                              |
|                                                                                                  | Study Review for Exam date: 11/3/2011, Procedure: CAR<br>© Study History 🗄 View Images 🌵 Dictate 🛱 Media Manager 🛛 🖾 Message 🛋                               |                           |                                                                                                    | ingle Select $\odot$ $\heartsuit$ $\checkmark$                                                      |
| LeftyZero Breakfast                                                                              | Report SnapShot Procedure Log Vessel Findings                                                                                                    | Vessel Drawing LV Gra     | M NCDR Conclusion Procedures Complications Charge Entry                                                                                                    | / Follow Up                                                                                         |
| Male, 34 y.o., 11/1/1985 👑<br>MRN: 85021449                                                      | 🗧 🖉 🖶 Print 🍋 Copy Summary Statement 144 Undo Summary Statement                                                                                              | Left Ventricle            | Normal Clear All                                                                                                    | Stage 1                                                                                             |
| Bed: FMC CATH LAB-CATH LAB<br>Code: No Order (no ACP docs)<br>stress: Intubation PRN<br>D Search | LeftyZero Breakfast Cardiac Catheterization<br>Orderia physician: Bradyzero Breakfast, MD<br>Ordering physician: Bradyzero Breakfast, MD Study date: 11/3/11 |                           | normal upper limits of normal dilated     normal mild mild to moderate moderate     moderate to severe severe hyperdynamic                                                                                                    | Views ØRAO LLAO<br>Aortic                                                                           |
| are Team: No PCP                                                                                 |                                                                                                    | LV Systolic Pressure      | normal elevated decreased                                                                                                    | Mfrai                                                                                               |
| Brady Bundle, MD<br>Ref Provider<br>lergies: No Known Allergies                                  | Name MRN Description<br>LeftyZero Breakfast 85021449 26 y.o. male                                                                                            | LV End Diastolic Pressure | Image: Image: |                                                                                                    |
| nplants: No<br>lospital Days: 2923<br>EART CATH-LEFT DIAGNOSTIC<br>radyzero Breakfast, MD        | **This is a preliminary report and has not been finalized by a physician**                                                                                   | Ejection fraction         | % Calculated           grossly normal         cannot assess         > 55%         50-55%         40-50%           30-40%         20-30%         < 20%                                                                                                    | Codes                                                                                               |
| roc<br>atient Class: Outpatient<br>ed Requested: None                                            | PACS Images  Show images for Cardiac Catheterization                                                                                                    |                           | normal abnormal none trivial (1+) mild (2+) mild to moderate                                                                                                    | Normal           1         Normal           1         Hyperkinesis           2         Hyperkinesis |
| t: —<br>/t: —<br>MI: —                                                                           | 🛞 Physicians ĸ                                                                                                    | VSD                       | moderate (3+) moderate to severe severe (4+)                                                                                                    | 3 Alinesis<br>4 Dyskinesis<br>5 Anouysmal                                                           |
| ARDIOLOGY IMPLANTS<br>one                                                                        | Case Authorizing<br>Panel Physicians Referring Physician Physician<br>Bradyzero Breakfast, MD                                                                |                           | C congenital acquired                                                                                                    |                                                                                                    |
| ARDIOLOGY PROBLEMS (0)<br>ther problems (3)                                                      | MD (Primary)                                                                                                    |                           | congenital acquired                                                                                                    | Comment:                                                                                            |
| D NEW RESULTS, LAST 36H                                                                          | HEART CATH-LEFT DIAGNOSTIC                                                                                                    | Papillary muscle          | yes no                                                                                                    | Ciear 🖌 All Normal 🛛 All Hypokinetic 🕞 Copy from 🔀 Delete Stage                                     |
| CTIVE MEDS (2)<br>One-Step (2)                                                                   | Pre Procedure Post Procedure                                                                                                    |                           | anterobasal anterolateral apical mid inferior inferobasal                                                                                                    |                                                                                                    |
| lone<br>No results                                                                               | Diagnosis 5<br>Angina                                                                                                    | LAO aneurysm<br>Mass      | lateral     posterolateral     apical septal     basal septal       thrombus     apical thrombus     tumor                                                                                                    |                                                                                                    |
| Start Review<br>IrCl: None<br>pec Coll: None                                                     | ⊗ Indications ◄                                                                                                    | Other findings            |                                                                                                    |                                                                                                    |

To document findings use the Smart Form to make selections. To document on the diagram:

- 1. Left click the code you wish to select.
- 2. Navigate to the diagram and left click to insert the selection.

\*Use quick buttons for documentation.

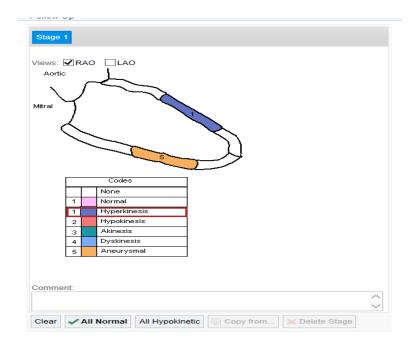

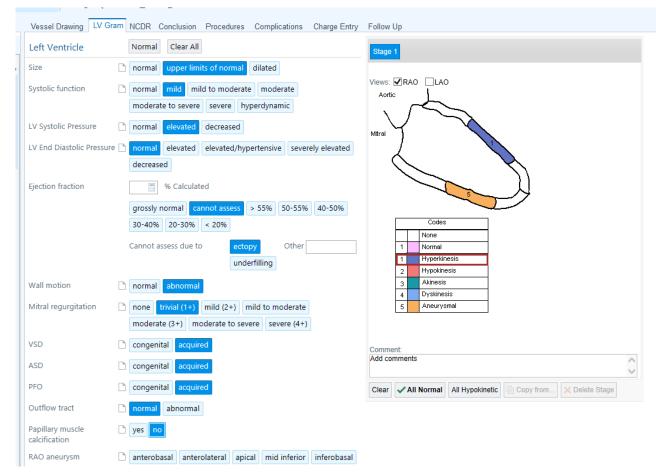

Navigate to the NCDR tab once the LV Gram documentation is complete.

As we continue to expand Structured Reporting, NCDR documentation will, in the future, become automated. This requires registry documentation to be completed by the Physician. Dictation using Dragon One Medical does not support automated registry transmission. Take a moment make selections on the registry form. See sample documentation below:

| Vessel Drawing LV Gra   | am NCDR       | Conclusion   | Procedur | es Complications Cha       | irge Entr | y Follow  | Up            |     |                   |               |                     |
|-------------------------|---------------|--------------|----------|----------------------------|-----------|-----------|---------------|-----|-------------------|---------------|---------------------|
| *                       |               |              |          |                            |           |           |               |     |                   |               |                     |
| Clinical Data           |               |              |          |                            |           |           |               |     |                   |               |                     |
| CSHA Clinical Frailty   | 🗌 1. Very F   | it           | 🗌 2. W   | /ell 3. 1                  | Managin   | g Well    | 4. Vulnerable |     | 5. Mildly Frail   | I 🗆           | 6. Moderately Frail |
|                         | 7. Severe     | ely Frail    | 🗌 8. V   | ery Severely Frail 🗌 9. 1  | Ferminal  | ly III    |               |     |                   |               |                     |
| Previous Cath           | No            | Unknown      | Yes      |                            |           |           |               |     |                   |               |                     |
| STEMI, Reason for Delay | difficult acc | ess          |          | difficulty crossing lesion |           | patient/f | amily consent | car | diac arrest and/c | or intubation |                     |
|                         | LV assist de  | evice placem | ent      | other                      |           |           |               |     |                   |               |                     |
| Indication for Cath     | Cardiomyo     | pathy / CHF  |          | No Symptoms                |           | Non-STE   | MI            | Pre | e-Op Eval for Car | rdiac Surgery |                     |
|                         | Stable Ang    | ina          |          | STEMI                      |           | Unstable  | Angina        |     |                   |               |                     |
|                         |               |              |          |                            |           |           |               |     |                   |               |                     |
|                         |               |              |          |                            |           |           |               |     |                   |               |                     |
|                         |               |              |          |                            |           |           |               |     |                   |               |                     |
|                         |               |              |          |                            |           |           |               |     |                   |               |                     |
|                         |               |              |          |                            |           |           |               |     |                   |               |                     |
|                         |               |              |          |                            |           |           |               |     |                   |               |                     |

Additional options cascade as selections are made. (See below)

| Vessel Drawing LV Gra       | am NCDR Conc      | usion Procedu | es Complic     | ations Charge   | Entry  | y Follow Up        |            |                             |                     |
|-----------------------------|-------------------|---------------|----------------|-----------------|--------|--------------------|------------|-----------------------------|---------------------|
| *                           |                   |               |                |                 |        |                    |            |                             |                     |
| Clinical Data               |                   |               |                |                 |        |                    |            |                             |                     |
| CSHA Clinical Frailty       | 🗌 1. Very Fit     | 2. V          | /ell           | ✔ 3. Man        | aging  | g Well 🗌 4. V      | ulnerable  | 5. Mildly Frail             | 6. Moderately Frail |
|                             | 7. Severely Fra   | ail 🗌 8. V    | ery Severely F | rail 🗌 9. Tern  | ninall | ly III             |            |                             |                     |
| Previous Cath               | No                | nown Yes      |                |                 |        |                    |            |                             |                     |
| STEMI, Reason for Delay     | difficult access  |               | difficulty cro | ssing lesion    |        | patient/family con | nsent      | cardiac arrest and/or intul | ubation             |
|                             | LV assist device  | placement     | other          |                 |        |                    |            |                             |                     |
| Indication for Cath         | Cardiomyopathy    | / CHF         | No Sympton     | ms              |        | Non-STEMI          |            | Pre-Op Eval for Cardiac S   | Surgery             |
|                             | Stable Angina     |               | STEMI          |                 |        | Unstable Angina    |            |                             |                     |
| Anginal Classifica<br>(CCS) | tion w/in 2 weeks | 0 1 11        | III IV         |                 |        |                    |            |                             |                     |
| Anti-Anginal Med            | ds w/in 2 Weeks?  | Yes No        |                |                 |        |                    |            |                             |                     |
| If Yes, Type                |                   | Beta Blockers | Ca C           | hannel Blockers | Lor    | ng Acting Nitrates | Ranolazine | Other                       |                     |
| Stress Test                 |                   | Positive Neg  | ative          |                 |        |                    |            |                             |                     |
| Stress Results              |                   | High          | Intermediate   | Low             |        |                    |            |                             |                     |
| LV Systolic Dysfu           | nction            | Yes No        |                |                 |        |                    |            |                             |                     |
| Congestive Heart<br>Weeks   | Failure w/in 2    | Yes No        |                |                 |        |                    |            |                             |                     |
| NYHA                        |                   | I II III      | V              |                 |        |                    |            |                             |                     |
| Cardiogenic Shoo            | :k                | Yes No        |                |                 |        |                    |            |                             |                     |
| Cardiac Arrest              |                   | Yes No        |                |                 |        |                    |            |                             |                     |
|                             |                   |               |                |                 |        |                    |            |                             |                     |

Navigate to the Conclusion tab. Notice that documented assessment and intervention throughout the procedure is visible on the Report tab. Complete documentation in the remaining tabs and **Sign**.

## Exercise 4: Right Heart Catherization

Right Heart Cath procedure documentation is completed the same as detailed above. Take time to review the screenshots below.

#### RV Gram Smart Form Preview:

| Right Ventricle Normal Clear All                                              |
|-------------------------------------------------------------------------------|
| Size normal dilated                                                           |
| Function normal abnormal                                                      |
| Mass present                                                                  |
| Tricuspid regurgitation none trivial (1+) mild (2+) moderate (3+) severe (4+) |
| Other findings                                                                |
|                                                                               |
|                                                                               |
|                                                                               |
| Right Atrium Normal Clear All                                                 |
| Size normal upper limits of normal dilated                                    |
| Right atrial pressure normal decreased elevated                               |
| elevated with large V wave and rapid Y descent                                |
| Other findings                                                                |
|                                                                               |
|                                                                               |
|                                                                               |
|                                                                               |
|                                                                               |

#### Right Heart Smart Form Preview:

| Right Heart               |                     |           |              |                       |                          |                     |                         |                               |
|---------------------------|---------------------|-----------|--------------|-----------------------|--------------------------|---------------------|-------------------------|-------------------------------|
| PA Catheter Inserted      | left brachial vei   | n left f  | emoral vein  | left internal jugular | vein right brachial vein | right femoral vein  | right internal jugular  | vein                          |
| Pulmonary<br>Hypertension | no mild mo          | derate    | severe       |                       |                          |                     |                         |                               |
| Abnormalities             | constrictive per    | icarditis | constrictive | effusive pericarditis | restrictive cardiomyopa  | thy left ventriclua | r diastolic dysfunction | pulmonary venous hypertension |
|                           | combined post       | capillary | pulmonary h  | ypertension           |                          |                     |                         |                               |
| Shunt                     | ASD VSD             |           |              |                       |                          |                     |                         |                               |
| RHC Summary               | Ba                  | seline    | NO           | Exercis               | e Volume                 |                     |                         |                               |
| PA (mmHg)                 |                     |           |              |                       |                          |                     |                         |                               |
| PCWP (mmHg)               |                     |           |              |                       |                          |                     |                         |                               |
| RV (mmHg)                 |                     |           |              |                       |                          |                     |                         |                               |
| RA (mmHg)                 |                     |           |              |                       |                          |                     |                         |                               |
| LV (mmHg)                 |                     |           |              |                       |                          |                     |                         |                               |
| AO (mmHg)                 |                     |           |              |                       |                          |                     |                         |                               |
| TDCO / CI                 |                     |           |              |                       |                          |                     |                         |                               |
| Fick CO / CI              |                     |           |              |                       |                          |                     |                         |                               |
| PVR                       |                     |           |              |                       |                          |                     |                         |                               |
| SVC Hb02 (%) / THb (      | g/dL)               |           |              |                       |                          |                     |                         |                               |
| PA Hb02 (%) / THb (g,     | /dL)                |           |              |                       |                          |                     |                         |                               |
| RV Hb02 (%) / THb (g,     | /dL)                |           |              |                       |                          |                     |                         |                               |
| RA Hb02 (%) / THb (g,     | /dL)                |           |              |                       |                          |                     |                         |                               |
| AO Hb02 (%) / THb (g      | /dL)                |           |              |                       |                          |                     |                         |                               |
| The values documente      | ed in this report a | re verbal | values obtai | ned from the perform  | ing physician during the | right               |                         |                               |

© 2012 Epic Systems Corporation. All rights reserved. Certain information contained herein is confidential and must be treated accordingly. After Visit Summary, Analyst, ASAP, Beaker, BedTime, Break-the-Glass, Breeze, Cadence, Canto, Cardiant, Care Elsewhere, Care Everywhere, Charge Router, Chronicles, Clarity, Cogito ergo sum, Cohort, Colleague, Community Connect, Cupid, Epic, EpicCare, EpicCare Link, Epicenter, EpicLink, EpicOnHand, EpicWeb, Haiku, Hyperspace, Identifier, Identity, InterOp, IntraConnect, Kaleidoscope, Light Mode, Lucy, MatMan, MyChart, MyEpic, OpTime, OutReach, Patients Like Mine, Phoenix, Powered by Epic, Prelude, RedAlert, Resolute, Revenue Guardian, Rover, SmartForms, Sonnet, Stork, Tapestry, Trove, Welcome, Willow and With the Patient at Heart are registered trademarks, trademarks or service marks of Epic Systems Corporation in the United States and/or in other countries. U.S. and international patents issued and pending.